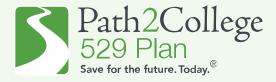

How to apply for the 2024 GA STABLE/P2C Matching Scholarship with an **EXISTING** Georgia STABLE account.

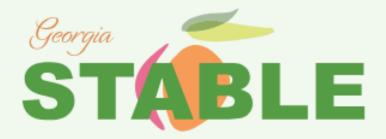

Step by step guide to apply for the GA STABLE/P2C Matching Scholarship with an existing Georgia STABLE account.

Step 1: Click "Log In." STABLE Log In About Us How it Works Eligibility Benefits Prepaid Card Resources FAQs Q It's more than just investing. It's investing for a better life. Georgia STABLE is helping Georgians to achieve greater independence and financial security through the power of STABLE Georgia STABLE provides: V Vestwell □sumday<sup>ss</sup> Access to STABLE accounts for Georgians with disabilities New around here? See if you're eligible See if you're eligible for a STABLE Account Plan Account. Learn about the plan > For too long, people with disabilities could not save for the future out of fear of losing needed government benefits. The disability community fought Don't have a password? long and hard to change this, and together we've come up with a solution. A STABLE account through Georgia STABLE is a way for Georgians to save for qualified expenses, invest for future needs, and keep the benefits you If you signed up using a paper Enrollment Form, you'll need to Learn about the program (-) Create a password > Have questions? Get help >

Step 2: Enter your email/password and sign in.

STABLE®
ACCOUNT

Sign in

Password

A

Sign in

Forgot your password? >

Step by step guide to apply for the GA STABLE/P2C Matching Scholarship with an existing Georgia STABLE account.

## Step 3: Click "Have a promo code?"

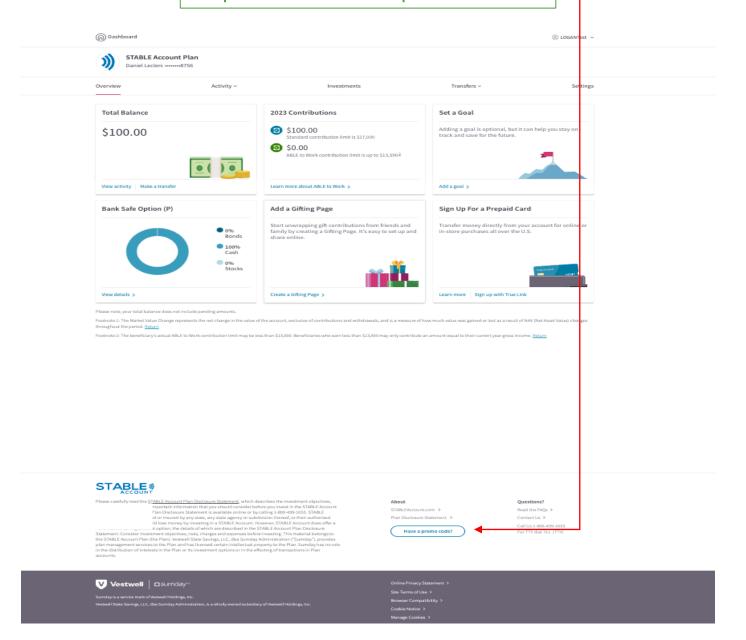

Step by step guide to apply for the GA STABLE/P2C Matching Scholarship with an existing Georgia STABLE account.

Step 4: To apply for the GA STABLE/P2C Matching Scholarship, enter the Scholarship Promo Code, 'MATCH2024', and click "Submit."

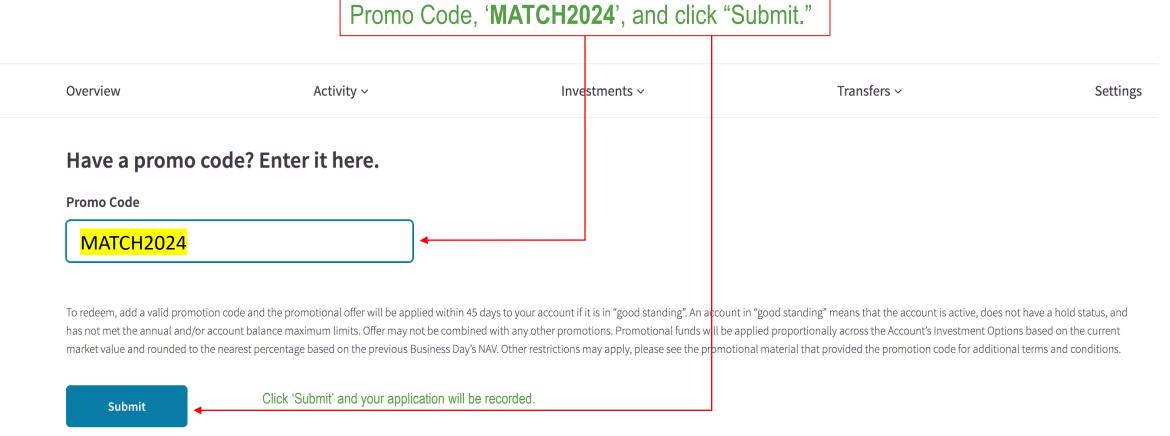